# **Chapter 5 Relational Databases and SQL: Further Issues**

- Data Definition Language (DDL): schema generation
- Data Manipulation Language (DML):
	- **–** queries
	- **–** insertions, deletions, modifications
- Database behavior?

215

# **5.1 Database Schema**

The database schema is the complete model of the structure of the application domain (here: relational schema):

- relations
	- **–** names of attributes
	- **–** domains of attributes
	- **–** keys
- additional constraints
	- **–** value constraints
	- **–** referential integrity constraints
- storage issues of the physical schema: indexes, clustering etc. also belong to the schema

### **5.1.1 Schema Generation in SQL**

#### Definition of Tables

Basic form: attribute names and domains

```
CREATE TABLE <table>
   (<col> <datatype>,
    .
    .
    .
    <col> <datatype>)
```
domains: NUMBER, CHAR(n), VARCHAR2(n), DATE ...

```
CREATE TABLE City
     ( Name VARCHAR2(35),
      Country VARCHAR2(4),
      Province VARCHAR2(32),
      Population NUMBER,
      Latitude NUMBER,
      Longitude NUMBER );
```
217

#### Integrity constraints

Simple constraints on individual attributes are given with the attribute definitions as "column constraints":

- domain definitions are already integrity constraints
- further constraints on individual attribute values more detailed range restrictions: City: CHECK (population  $\geq 0$ ) or CHECK (longitude BETWEEN -180 AND 180)
- NULL values allowed? : Country: name NOT NULL
- Definition of key/uniqueness constraints: Country: code PRIMARY KEY or name UNIQUE

Integrity constraints (Cont'd) Multi-attribute constraints are given separately as "table constraints": CREATE TABLE <sup>&</sup>lt;table<sup>&</sup>gt; (<column definitions>, <sup>&</sup>lt;table-constraint>, ... ,<table-constraint>) • table-constraints have a name; • must state which columns are concerned; • e.g. multi-column keys and foreign keys. CREATE TABLE City ( Name VARCHAR2(35), Country VARCHAR2(4), Province VARCHAR2(32), Population NUMBER CONSTRAINT CityPop CHECK (Population >= 0), Latitude NUMBER CONSTRAINT CityLat CHECK (Latitude BETWEEN -90 AND 90), Longitude NUMBER CONSTRAINT CityLong CHECK (Longitude BETWEEN -180 AND 180), CONSTRAINT CityKey PRIMARY KEY (Name, Country, Province)); ... for details see "Practical Training SQL".

219

Integrity constraints (Cont'd)

• up to now: only intra-table constraints

#### General Assertions

- inter-table constraints e.g., "sum of inhabitants of provinces equals the population of the country", "sum of inhabitants of all cities of a country must be smaller the than population of the country"
- SQL standard: CREATE ASSERTION
- not supported by most systems
- other solution: later

### **5.1.2 Referential Integrity Constraints**

- important part of the schema; especially for tables corresponding to relationship types;
- relate foreign keys with their corresponding primary keys:

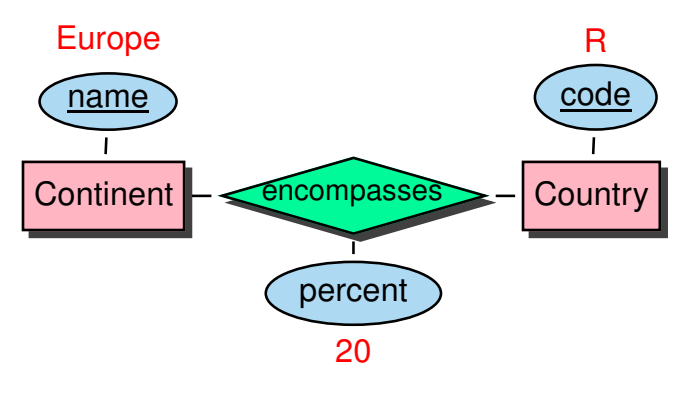

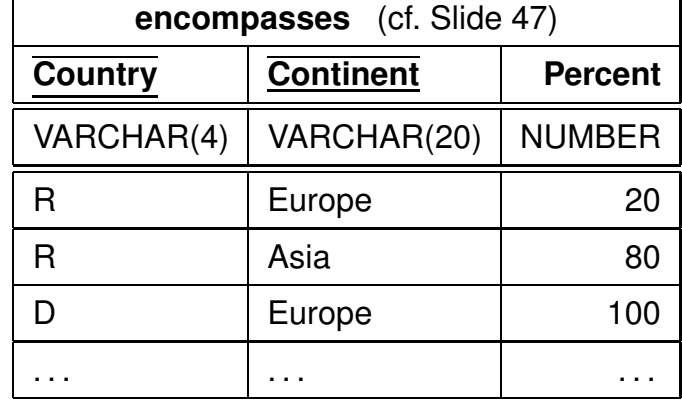

encompasses.country  $\rightarrow$  country.code and encompasses.continent → continent.name

Tables corresponding to entity types have foreign keys that correspond to 1:n relationships:

 $city.country \rightarrow country.code$  and country.(capital,province,code)  $\rightarrow$  city.(name,province,country)

221

# Referential Integrity Constraints: SQL Syntax • as column constraints (only single-column foreign keys): <sup>&</sup>lt;column-name> <datatype<sup>&</sup>gt; REFERENCES <sup>&</sup>lt;table>(<column>) • as table constraints (also compound foreign keys): [CONSTRAINT <name>] FOREIGN KEY (<column-list>) REFERENCES  $<$ table> $(<$ column-list>) CREATE TABLE encompasses (Country VARCHAR2(4) REFERENCES Country(Code), Continent VARCHAR2(12) REFERENCES Continent(Name), percent NUMBER CHECK (0 < percent <= 100), PRIMARY KEY (Country, Continent)); CREATE TABLE City ( Name VARCHAR2(35), Country VARCHAR2(4) REFERENCES Country(Code), Province VARCHAR2(32), Population NUMBER ..., Latitude NUMBER ..., Longitude NUMBER ..., CONSTRAINT CityKey PRIMARY KEY (Name, Country, Province), FOREIGN KEY (Country, Province) REFERENCES Province (Country, Name) );

### **5.1.3 Virtual Tables: Views**

Views are tables that are not materialized, but *defined* by a query against the database:

```
CREATE VIEW <name> AS <query>
CREATE OR REPLACE VIEW symm_borders AS
SELECT * FROM borders
UNION
SELECT Country2, Country1, Length FROM borders;
SELECT country2
FROM symm_borders
WHERE country1='D';
```
- classical views: the content of a view is always computed when it is queried.
- *Materialized Views*: view is materialized and automatically maintained  $\rightarrow$  *view maintenance problem*: when a base table changes, what modifications have to be applied to which views?

223

### **5.2 SQL: Data Manipulation Language**

... everything is based on the structure of the SELECT-FROM-WHERE clause:

• Deletions:

DELETE FROM <table> WHERE ...

- **–** specifies in which table to delete,
- **–** where-clause can contain arbitrary subqueries to other tables
- Updates:

```
UPDATE <table>
SET \leattribute> = \levalue>, ..., \leattribute> = \levalue>
WHERE ...
```
- **–** specifies in which table to update,
- **–** value can be a subquery (also a correlated one)
- Insertions:

```
INSERT INTO <table> VALUES (<const<sub>1</sub>>, ..., <const<sub>n</sub>>)
INSERT INTO <table> (SELECT ... FROM ... WHERE ...)
```
 $-$  where the  $\leq$ const<sub>i</sub> $>$  are constants (strings, numbers, dates, ...).

# **5.3 SQL: The DATE Datatype ... and Customization**

- many applications in business and administration use dates
- computations on dates (e.g., "last of the third month after ...", "number of days between")
- $\Rightarrow$  SQL provides comprehensive datatypes DATE, TIME, TIMESTAMP
	- A More General View I: Datatypes

DATE etc. are just some (important and typical) examples of *built-in* datatypes

- specific operators (and behavior, cf. the XMLTYPE datatype in the SQLX standard)
- handled via one or more lexical representations as strings

225

### **A MORE GENERAL VIEW II: INTERNATIONALIZATION AND CUSTOMIZATION**

Database systems are used anywhere in the world (like most software), *and* their contents is exchanged all over the world

- people use different languages (e.g. for error messages!)
- people use different representations
	- **–** even for numbers: 3,1415 vs. 1.000.000 (german), 3.14 vs. 1,000,000 (anywhere else)
	- **–** for dates: '31.12.2007', '12/31/2007' or '12-31-2007' (USA), '01-JAN-2003' etc., '01 Janeiro 2003' even language dependent.

### **SQL: INTERNATIONALIZATION AND CUSTOMIZATION**

This issue is handled syntactically differently (but using the same idea) between different products.

Oracle: Natural Language Support

NLS\_LANG (language and localization issues in general), NLS\_NUMERIC\_CHARACTERS (decimal point/dezimalkomma) and NLS\_DATE\_FORMAT (date format), NLS\_SORT (sorting order)

- ALTER SESSION SET NLS\_LANGUAGE = '*Language Territory.CharacterSet*'; Language: error messages, etc, Territory: more detailed formats (America/Canada/UK) including default for decimal point and date format. ALTER SESSION SET NLS\_LANGUAGE = 'portuguese'
- ALTER SESSION SET NLS\_NUMERIC\_CHARACTERS =',.'; (german style), ALTER SESSION SET NLS\_NUMERIC\_CHARACTERS ='.,'; (english style),
- ALTER SESSION SET NLS\_DATE\_FORMAT = '*string-pattern*', e.g. 'DD.MM.YYYY', 'DD-MON-YY', 'DD hh:mm:ss'

```
227
```
#### SQL: Internationalization and Customization

Then, e.g., INSERT INTO Politics VALUES('D' , '18.01.1871' , 'federal republic')

is correctly interpreted. In the output, DATE values are always represented in the currently specified format.

 $\Rightarrow$  SQL provides comprehensive datatypes DATE, TIME, TIMESTAMP

- semantics: year/month/date/hour/minute/second timestamp: additionally fractions of seconds as decimal (Oracle: only DATE and TIMESTAMP) built-in calendar knows about length of months, leap years etc.
- operators on date and time:
	- $-$  date  $+$  days
	- **–** MONTHS\_BETWEEN(date1, date2), ADD\_MONTHS(date, n), LAST\_DAY(date)
	- **–** SYSDATE

to\_char(*string,pattern*) and to\_date(*string,pattern*) functions

```
SELECT to_char(independence,'MM/DD/YYYY') from Politics; -- 01/18/1871
SELECT to_char(independence,'DAY') from Politics; -- wednesday
SELECT to_date('25-FEB-2012'
,
'DD-MON-YYYY')+5 from dual; -- 01-MAR-12
```
#### The DATE Datatype: Example

```
CREATE TABLE Politics
 ( Country VARCHAR2(4),
   Independence DATE,
   Government VARCHAR2(120));
ALTER SESSION SET NLS_DATE_FORMAT = 'DD MM YYYY';
INSERT INTO politics VALUES
  ('B'
,
'04 10 1830'
,
'constitutional monarchy');
```
All countries that have been founded between 1200 und 1600:

SELECT Country, Independence FROM Politics WHERE Independence BETWEEN '01 01 1200' AND '31 12 1599' ORDER BY Independence;

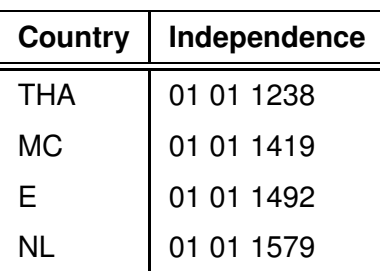

229

# **5.4 Beyond Relational Completeness**

- The Relational Algebra and SQL are only *relationally complete*.
- can e.g. not compute the transitive closure of a relation
- applications require a more complex behavior:
	- **–** SQL als the "core query language"
	- **–** with something around it ...

### **MAKING SQL TURING-COMPLETE**

• embedded SQL in C/Pascal:

EXEC SQL SELECT ... FROM ... WHERE ...

embedded into Java: JDBC (Java Database Connectivity)

- SQL-92: Procedural Extensions to SQL:
	- **–** CREATE procedures and functions as compiled things *inside* the database
	- **–** standardized concepts, but product-specific syntax
	- **–** basic programming constructs of a "typical" Turing-complete language: Variables, BEGIN ... END, IF ... THEN ... ELSIF ..., WHILE ... LOOP ..., FOR ... LOOP
	- **–** SQL can be used inside PL/SQL statements

231

### **"IMPEDANCE MISMATCH" BETWEEN DB AND PROGRAMMING LANGUAGES**

(cf. Slide 3)

Set-oriented (relations) vs. value-oriented (variables)

• how to handle the result of a query in C/Pascal/Java?

Iterators (common programming pattern for all kinds of collections)

- explicit:
	- **–** new/init(<query>)/open()
	- **–** first(), next(), isempty()
	- **–** fetch() (into a record/tuple variable)

• implicit (PL/SQL's "Cursor FOR LOOP"):

```
FOR <record-variable> IN <query>
LOOP
   do something with <record-variable>
END LOOP;
```
... for details see "Practical Training SQL".

# **5.5 Integrity Maintenance**

- if a tuple is changed/inserted/deleted it is immediately checked whether all constraints in the current database state are satisfied afterwards. Otherwise the operation is rejected.
- if a constraint is defined/enabled, it is immediately checked whether it is satisfied by the current database state. Otherwise the operation is rejected.

Any further possibilities?

233

#### Integrity Maintenance (Cont'd): referential integrity Consider again country - organization - is member:

 $isMember. organization \rightarrow organization. abbreviation$  $isMember.courtry \rightarrow country.code$ 

- deletion of a membership entry: no problem
- deletion of a country: any membership entries for it are now "dangling"
- $\Rightarrow$  remove them!

#### Referential Actions

FOREIGN KEY isMember(country) REFERENCES country(code) ON DELETE CASCADE

- ON DELETE CASCADE: delete referencing tuple
- ON DELETE RESTRICT: referenced tuple cannot be deleted
- ON DELETE NO ACTION: referenced tuple can be deleted if the same transaction also deletes the referencing tuple
- ON DELETE SET NULL: foreign key of referencing tuple is set to NULL
- ON DELETE SET DEFAULT: foreign key of referencing tuple is set to a default value
- same for ON UPDATE

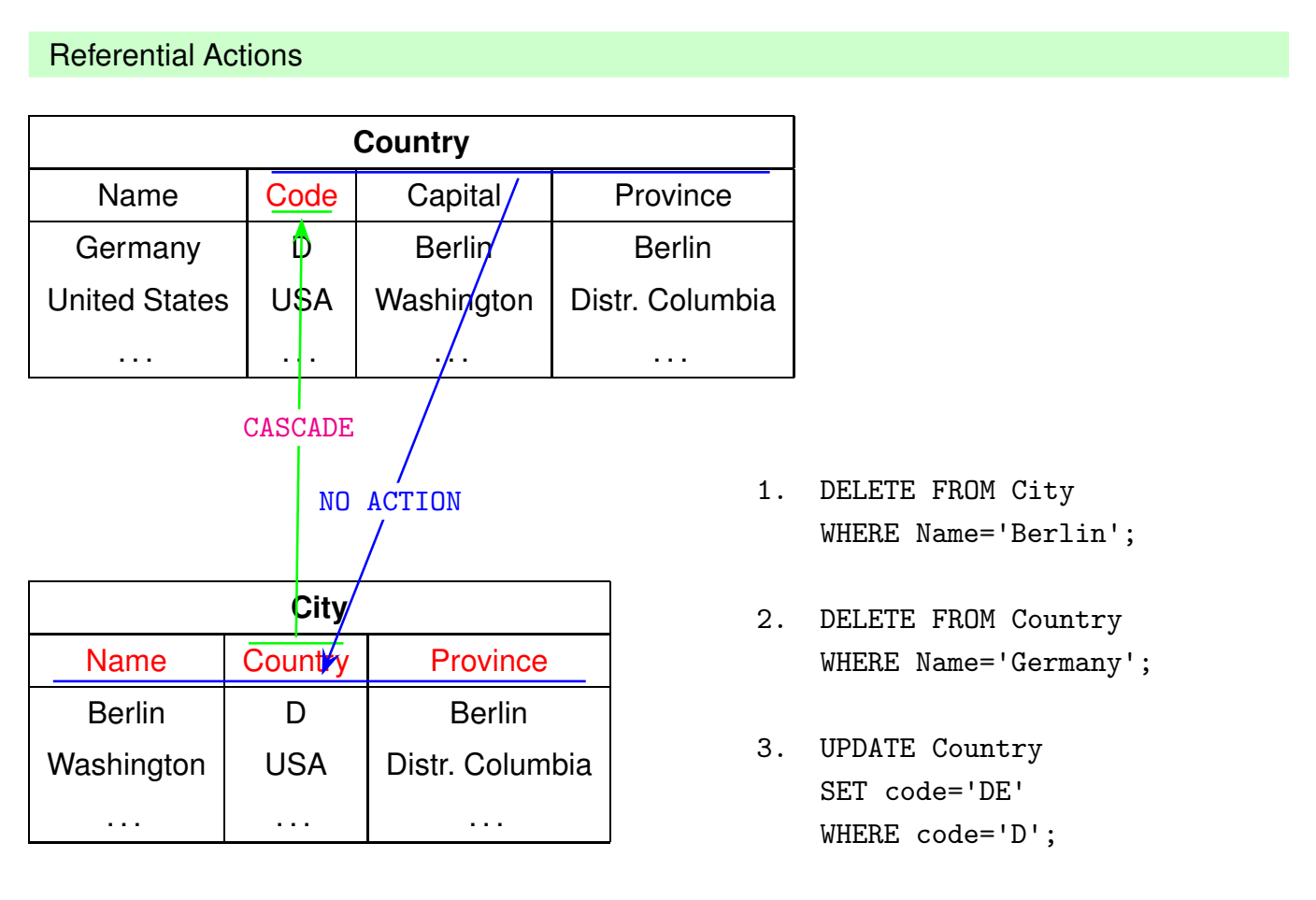

235

![](_page_10_Figure_2.jpeg)

see http://dbis.informatik.uni-goettingen.de/RefInt.

... active behavior/reaction on events!

# **5.6 Active Databases/Triggers**

- reacting on an event
	- **–** external event/signal
	- **–** internal event: modification/insertion/deletion
	- **–** internal event: time
- if a condition is satisfied
- then do something/execute an action

ECA: Event-Condition-Action rules

237

#### ECA-Rules

Consider database updates only: one or more tuples of a table are changed.

- Granularity:
	- **–** execute action once for "all updates together" (e.g., afterwards, update a sum)
	- **–** execute action for each changed tuple (e.g. cascading update)
- Timepoint:
	- **–** after execution of original update
	- **–** before execution of original update
	- **–** instead of original update
- Actions:
	- **–** can read the before- and after value of the updated tuple
	- **–** read and write other tables

# **Triggers** The SQL standard provides "Triggers" for implementation of ECA rules: CREATE TRIGGER • specify event: ON {DELETE | UPDATE | INSERT} OF <sup>&</sup>lt;table> <pl/sql-block<sup>&</sup>gt;

- specify condition: WHEN <condition>
- specify granularity: FOR EACH STATEMENT | ROW
- specify action by pl/sql-block.

Actions are programmed using the above-mentioned procedural extensions to SQL.

#### **Applications**

- implementation of application-specific *business rules*,
- integrity maintenance,
- monitoring of assertions.
- ... for details see "Practical Training SQL".

239